#### **Botnets**

An Introduction Into the World of Botnets

Tyler Hudak

KoreLogic Security

thudak@korelogic.com

#### What will we cover?

- What are botnets?
- History
- How do they work?
- What are they used for?
- Who cares? Why you should.
- Detection and Prevention Methods

#### **Botnets**

- "A botnet is a collection of computers, connected to the internet, that interact to accomplish some distributed task."
  - Typically refers to botnets used for illegal purposes.
- Controlled by one person or a group of people (aka. the botmaster)
  - Under a command and control structure (C&C)

### History

- Bots originally used in multiple places as a way to automate tasks
  - IRC, IM, MUDS, online games
  - Protect a channel, carry out conversations, automated gaming tasks, etc.
- Evolved into a way to automate malicious tasks
  - Spam, Control a PC, propagate, etc.
- Botnets started with DoS/DDoS against servers
  - TFN, stacheldraht, trinoo (1999)

### History

- Attackers created better ways to control bots
  - Moved from proprietary command and control mechanisms (C&C) to more publicly available ones
    - HTTP, IRC, P2P
- Bots started to become payloads for worms
  - Allowed for faster compromises, bigger botnets
  - Sobig/SDBot/Rbot/Agobot/Phatbot...
- 10,000 bots in a single botnet is not uncommon.
- Today, botnets are big business!

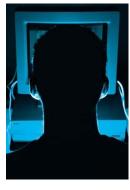

Botmaster

1. Botmaster infects victim with bot (worm, social engineering, etc)

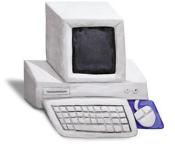

Victim

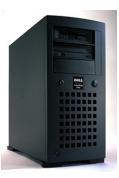

C&C Server

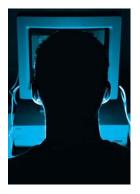

Botmaster

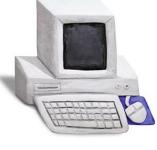

Victim

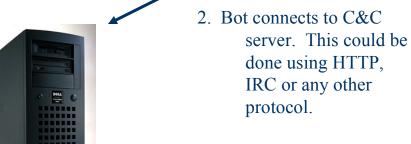

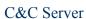

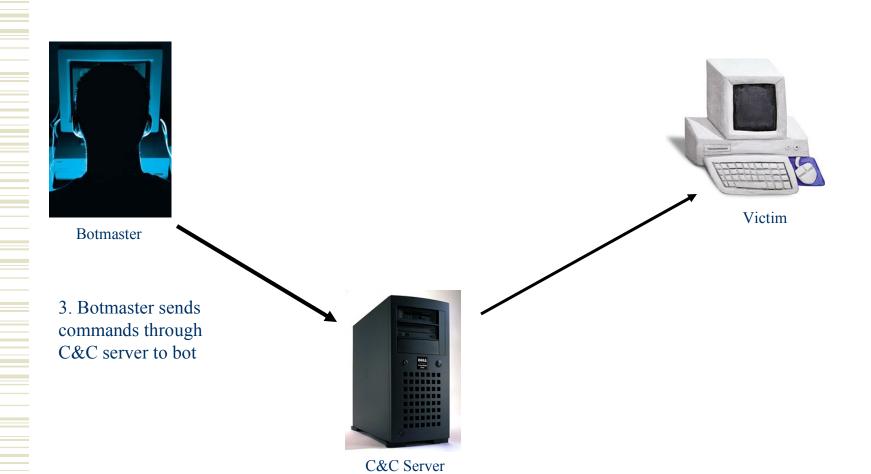

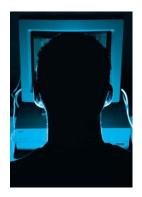

Botmaster

4. Repeat. Soon the botmaster has an army of bots to control from a single point

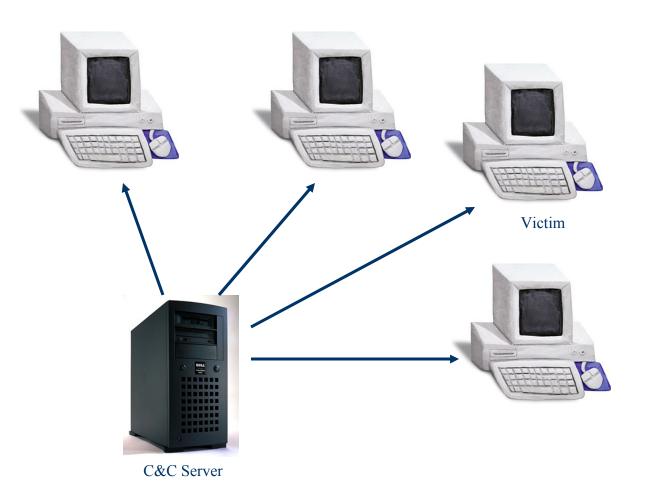

### What are they used for?

- Botmasters have botnets in upwards of 400,000 bots. What do they use them for?
- Often only one thing:

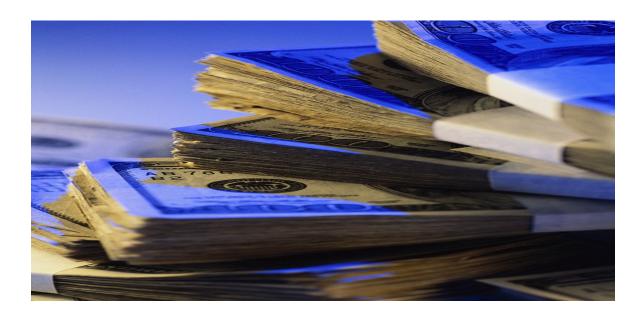

#### **Botnet Uses**

- Distributed Denial of Service (DDoS)
- Spam/Phishing
- Ad-ware
- Click Fraud
- Others...

#### Uses: DDoS

- DDoS has been available in bots since the beginning
- Used for extortion
  - Take down systems until they pay threats work too!
- Example:180Solutions Aug 2005
  - Botmaster used bots to distribute 180Solutions ad-ware
  - 180Solutions shut botmaster's account down
  - Botmaster threatened DDoS attacks unless paid
  - When not paid, used botnet to DDoS 180Solutions

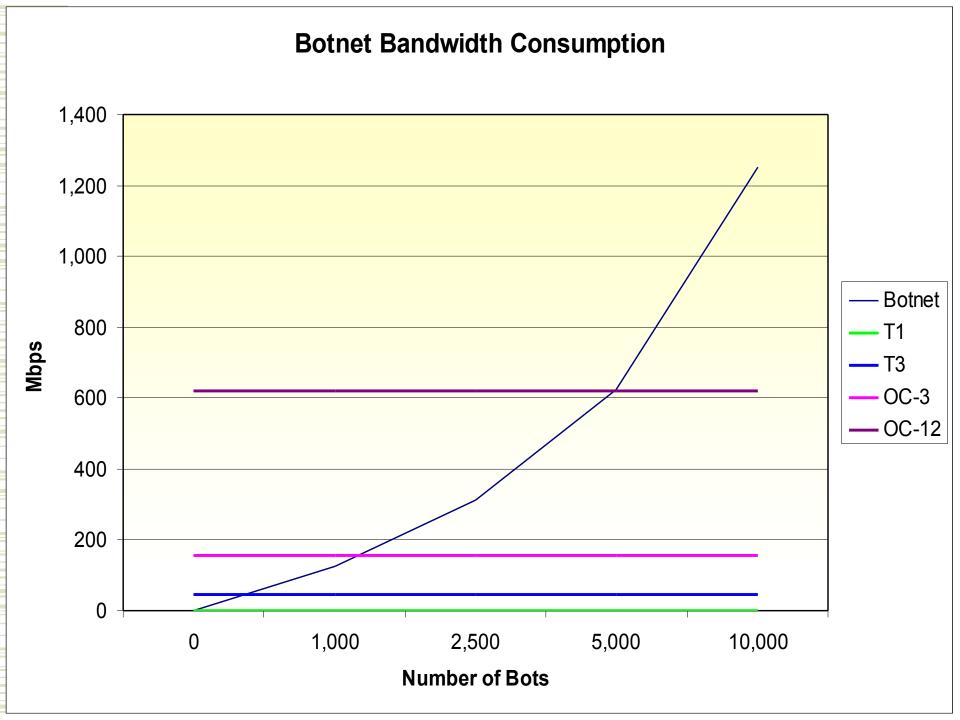

### DDoS Case Study: BlueSecurity

Effective anti-spam company

**blue**security

- Would fight spam with spam
- May 2006 Russian spammer rented botnet to DDoS BlueSecurity
  - BlueSecurity would switch hosts/networks, DDoS would follow
  - Attack disrupted 5 major ISPs and DNS
- BlueSecurity shut down services

# Uses: Spam / Phishing

- Many bots are able to send out spam or phishing attempts
  - Built-in functionality
  - Backdoor proxy servers
- Spam goes out from many different machines
- Gives the spammer/phisher a way to send out thousands of emails and easily beat spam defenses

#### Uses: Ad-ware Installation

- Ad-ware pays by the number of "installs" a person has
- Many bots download and install ad-ware when they are loaded
  - Often multiple versions of ad-ware
- Generates income from ad-ware revenues
  - Jan 2006 Jeanson James Ancheta convicted for operating a 400,000 strong botnet used to install ad-ware.
  - Earned over \$60,000 from ad-ware.

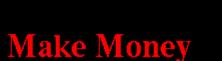

THESE FOLLOWING TOOLBAR PROGRAMS CAN MAKE YOU MONEY OFF OF YOUR EXISING WEBSITE TRAFFIC.

GET PAID EVERYTIME A VISITER INSTALLS THE TOOLBAR.

Just click on the links below and signup to start making money.

- 1. Loud Cash (formerly Search Bar Cash) ( Paid ME VIA-paypal) Payout Info: \$0.20 Per US Install \$0.20 Per International Install \$5.00 CPM \$500 Bonus after 50,000 Installs
  - 2. MediaTicket (Paid ME Via-paypal) Payout Info: \$0.15 Per US install \$0.01 Per Reffered Install
  - 3. GammaCash (Paid ME Via-check) Payout Info: \$0.15 per install (toolbarcash)
  - 4. Media-Motor (Paid ME Via-paypal) Payout Info: \$0.15 Per US/Canada/UK install \$0.01 International Installs
    - 5 Overnro (Paid MF Via-navnal)

### Uses: Click Fraud

- Online advertisers pay by the number of unique "clicks" on their ads
- Thousands of bots can generate thousands of unique clicks
- Botmaster "rents" out the clicks and gets a piece of the revenue
- Clickbot.A botnet found with more than 34,000 machines in it

#### Other Uses

- Malware installation
  - Rootkits
  - Other malware to increase the odds of keeping that machine
- Spyware Identity Theft
  - Sniff passwords, keystroke logging
  - Grab credit card, bank account information
- Rent out the botnet!
  - Pay as little as \$100 an hour to DoS your favorite site!

#### Botnet Email Ad

Tired of being scammed? Tired of servers downtime? Tired of high latency? Being Blocked or Blacklisted too fast?

#### FORGET ABOUT THAT!

Get rid of asian datacenters and choose a better Spam friendly solution with us. We have the latest development in Bulletproof Webservers that will handle your high complaint loads.

Contact us for pricing!

\_\_\_\_\_

ICQ#:

MSN Messenger:

AIM: yahoo:

**Botnet Hosting Servers** 

Bother Hosting Bervers

5 Ips that changes every 10 minutes (with different ISP)

Excellent ping and uptime.

100 percent uptime guarantee. Easy Control Panel to add or delete your domains thru webinterface.

Redhat / Debian LINUX OS.

SSH Root Access.

FTP Access.

APACHE2 PHP CURL ZEND MYSQL FTP SSH.

We have Direct Sending Servers, and we also do Email Lists Mailings.

Source: SpywareGuide Blog

### How do they spread?

- Exploiting known vulnerabilities
  - Scan other hosts for vulnerable services
  - MS-RPC DCOM, LSASS, VNC
- Social Engineering
  - Spam/Phishing
  - Website Downloads
  - Instant Messaging
  - P2P networks

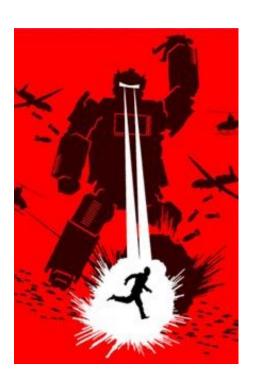

### Types of Bots - Agobot

- Bots all derived from same "family"
  - Over 500 variants exist in the wild
- Well-written, GPL'd C++ code
  - Modular code easy to add enhancements
- GUI configuration
- Both Windows and Linux versions exist
- Capabilities include DoS, multiple exploits, sniffers, virtual machine and debugger detection
- IRC or P2P-based C&C

# Agobot GUI Config

- Point and Click
- Turn on/off features
- Change C&C servers
- Set passwords
- Add polymorphism

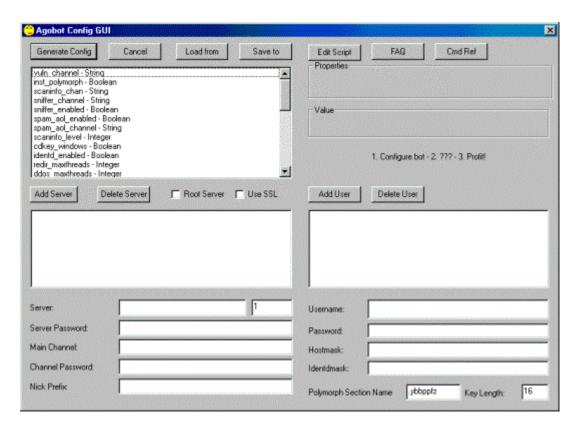

### Types of Bots - SDBot

- Over 4000 variants exist
  - aka. Rbot, Rxbot, Urbot...
- GPL'd C-code
  - Modular, small
- Many patches exist which extend capabilities
  - DoS, exploit propagation, sniffers, encryption, etc.
- IRC-based C&C

### Types of Bots – GT Bot

- Uses Windows IRC program mIRC
  - Bot code within mIRC scripts
  - Packaged with mIRC executable
- Bot installs mIRC and scripts
  - Hides mIRC with "HideWindow" program
- Limited functionality
  - Some scanning, DoS and exploit functionality

### Types of Bots - Others

- Perl-based bots
  - Written in Perl very small
  - Provide typical bot functionality
  - Usually seen on Linux/UNIX servers
- Q8Bots, Kaiten bots
  - Linux bots
  - Small, easy to compile
  - Typical feature set

• The methods and infrastructure which the botmaster uses to send instructions to his bots.

- Number of different ways to control bots
- Most common is through IRC (public or private)
  - Bots log into a specific IRC channel
  - Bots are written to accept specific commands and execute them (sometimes from specific users)

#### Advantages

- Infrastructure already set up and maintained
- Have lots of traffic flowing to them already
- Easy to hide difficult to detect
- Code already exists just drag and drop!

#### Disadvantages

- Usually unencrypted
- Easy to get into, take over or shut down

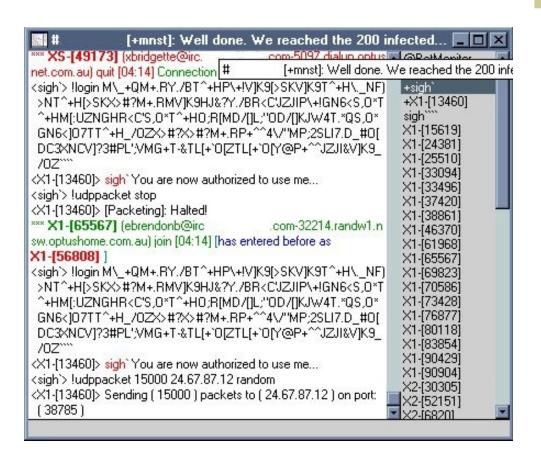

Source: http://swatit.org/bots/gallery.html

| optushome.com.au) quit [04:24 # [+mnst]: Well done. We re                                                 |                         |
|----------------------------------------------------------------------------------------------------|-------------------------|
| <sigh'> 64 bytes from 24.67.87.12; icmp_seq=57 ttl=112</sigh'>                                            | +cable<br>+sigh`        |
| time=363.636 ms                                                                                           | +X1-[13460]             |
| <sigh'> 64 bytes from 24.67.87.12; icmp_seq=58 ttl=112</sigh'>                                            | X1-[15619]              |
| time=465.716 ms                                                                                           | X1-[24148]              |
| <sigh'> 64 bytes from 24.67.87.12; icmp_seq=59 ttl=112</sigh'>                                            | X1-[24381]              |
| time=737.483 ms                                                                                           | X1-[33094]              |
| (sigh') wtf                                                                                               | X1-[33496]              |
| ** X1-[73428] (~elvira@irccom-48114.buf.adelphia.                                                         | X1-[37758]              |
| net) quit [04:24] Ping timeout                                                                            | X1-[38861]              |
| <sigh`> !pepsi</sigh`>                                                                                    | X1-[46370]              |
| (sigh'> !login M\_+QM+.RY./BT^+HP\+!V]K9[>SKV]K9T^+H\NF)                                                  | X1-[53653]              |
| >NT^+H[>SKX>#?M+.RMV]K9HJ&?Y./BR <c'jzjip\+!gn6<s,o*t< td=""><td>X1-[69823]</td></c'jzjip\+!gn6<s,o*t<>   | X1-[69823]              |
| ^+HM[:UZNGHR <c's,0*t^+h0;r[md []kjw4t.*qs,0*<="" []l;"0d="" td=""><td>X1-[70586]</td></c's,0*t^+h0;r[md> | X1-[70586]              |
| GN6<]07TT^+H_/0ZX>#?X>#?M+.RP+^^4\/"MP;2SLI7.D_#0[                                                        | X1-[80118]              |
| DC3XNCV]?3#PL';VMG+T-&TL[+`0[ZTL[+`0[Y@P+^^JZJI&V]K9_                                                     | X1-[83854]              |
| /0Z***                                                                                                    | X1-[90904]              |
| (X1-[13460]> Syntax: (!pepsi ip howmany size port, ie: !pepsi                                             | X2-[30305]              |
| 127.0.0.1 1000 200 139)                                                                                   | X2-[52151]<br>X2-[6820] |
| (X1-[13460]> sigh` You are now authorized to use me                                                       | X2-[9793]               |
| *** XS-[84442] (uelizebetl@irccom-23329.ipt.aol.com                                                       | XS-[12799]              |
| join [04:25]                                                                                              | XS-[14769]              |
| (sigh'> !icmp 24.67.87.12 1000 1000                                                                       | XS-[16895]              |
| (X1-[13460]> IGMP Attack Started On < IP: 24.67.87.12 Amount:                                             | XS-[21283]              |
| 1000 Size: 1000 >                                                                                         | XS-[21687]              |
| (sigh'> !login M\_+QM+.RY./BT^+HP\+!V]K9[>SKV]K9T^+H\NF)                                                  | XS-[25692]              |
| >NT^+H[>SKX>#?M+.RMV]K9HJ&?Y./BR <cuzjip\+!gn6<s,o*t< td=""><td></td></cuzjip\+!gn6<s,o*t<>               |                         |

Source: http://swatit.org/bots/gallery.html

```
[+mnstu]: Hammer/Cable/Inferno: I have to well done to everyone eh.. we have a total o... 🖃 🗖
  R[^?CWO;R[D/F1MO·RFT *OS O*GN6<107TT^+H /OZX>#?X>#?M+ RP+^^A\/"P·■X1-[31310]
                     [+mnstu]: Hammer/Cable/Inferno: I have to well done to everyone eh., we have a total of 350 bots now (if
  2SL17.D #0M#
  *BH9 D#X^)) `
                                                                         X1-[44882]
                                                                         X1-[47899]
[20:21] <Infeno> !loqin MF)>NU-?6T^+HGN6<]07TT^+HX>#?GN6<E<Z3T^+HE<
                                                                         X1-[73958]
  Z3U-?6X>#?R<C'U]K9M[>SKT^+HX>#?X>#?U]K9P\+![>SKM+.RM+.RY^;ET^+H0;
                                                                         X1-[8860]
  R[^?CWO;R[D/[]MO;R[T.*QS,0*GN6<]07TT^+H /0ZX>#?X>#?M+.RP+^^4\/"P;
                                                                         XS-[16895]
  2SLI7.D #OM[DC3XNCV]?3#PL';UMG+T-'DX^+)R,?>W=SP[^[S\0&>Y9SDX^*TL[
  *BH9 D#X^))
[20:25] <Infeno> !login MF)>NU-?6T^+HGN6<]07TT^+HX>#?GN6<E<Z3T^+HE<
  Z3U-?6X>#?R<C'U]K9M[>SKT^+HX>#?X>#?U]K9P\+![>SKM+.RM+.RY^;ET^+H0;
  R[^?CWO;R[D/[]MO;R[T.*QS,O*GN6<]07TT^+H /0ZX>#?X>#?M+.RP+^^4\/"P;
  2SL17.D #OM[DC3XNCV]?3#PL';VMG+T-'DX^+)R,?>W=SP[^[S\0&>Y9SDX^*TL[
  *BH9 D#X^)) `
[20:25] <Infeno> !loqin M /OZX>#?R]#10;R[ZNGHR]#1[>SKO;R[\ +QR]#1\
  +QX>#?[>SKF)>NU]K9MGN6<R]#1[>SK[>SKU]K9R<C'GN6<JZJIJZJIP\+!R]#1T^
  +HL:"OT^+HKJW4MT^+H ?ZAU-?60;R[ZNGHR]#1E<Z3[>SK[>SKJZJIJ*>F4\G(QZ
  NJJ?/R\:*AMGTC+T-'JZ>C)R,?;UMFNK:R0 OU8EZ[GYN6BH9 DX^*]O+N0 OUKJJ
  G5KM.0# OU) '''
[20:25] <Infeno> !- remove c:\setup.exe
[20:25] <Infeno> !- remove c:\set1.exe
[20:25] <Infeno> !- remove c:\down.exe
[20:25] <Infeno> !- remove c:\set2.exe
[20:25] <Infeno> !- remove c:\set3.exe
[20:26] <Infeno> !- remove c:\windows\down.exe
[20:26] <Infeno> !- remove c:\windows\setup.exe
```

#### Command and Control - HTTP

- Provides simple interface for both the bots and the botmaster
- Advantages:
  - IRC not always allowed through corporate firewalls,
     HTTP almost always is
  - Web servers are found everywhere
  - Encryption (SSL)

|                                                                                 |                  | sade                                 | s/bok/cmd.htm               |                                     |                   | • 0 | -      |      |  |
|---------------------------------------------------------------------------------|------------------|--------------------------------------|-----------------------------|-------------------------------------|-------------------|-----|--------|------|--|
|                                                                                 | se Security      |                                      |                             | le Edit Yew So Bookmarks Iools Help |                   |     |        |      |  |
| Demok to REMETE COMM                                                            |                  |                                      |                             |                                     |                   |     |        |      |  |
| Remark: In SPIELL COMIV. Remark: bots checks the nex Show stats   Clear cmd bit |                  | use symbol "_"<br>ch 5 seconds. Send | l next command after        | this time is left                   |                   |     |        |      |  |
| OWNLOAD AND EXEC FILE                                                           |                  | URL: http://                         | LOCAL FILENAME: C\ PERSONAL |                                     | PERSONAL COMMAND: |     | Submit | ľ    |  |
| SHELL COMMAND                                                                   |                  |                                      |                             |                                     | PERSONAL COMMAND: |     | Submit |      |  |
| STORE SCREENSHOT IN LOCAL FILE                                                  |                  | FILE                                 |                             |                                     | PERSONAL COMMAND: |     | Submit |      |  |
| CHANGE URL FOR LOGS                                                             |                  |                                      |                             |                                     | PERSONAL COMMAND: |     | Submit |      |  |
| URL THAT SHOULD BE BLOCKED                                                      |                  | http://                              |                             |                                     | PERSONAL COMMAND: |     | Submit |      |  |
| CLEAR HOSTS FILE                                                                |                  |                                      |                             |                                     | PERSONAL COMMAND: |     | Submit |      |  |
| UPLOAD FIP:                                                                     | LOCAL<br>FILENAN | MIR: CA                              | FTP<br>LOGIN:               | FTP<br>PASSWORE                     | PERSONAL COMMAND: |     |        | Subm |  |
| PLOAD HOSTS FILE:                                                               |                  |                                      |                             | 10,000,000,000                      | ,                 |     |        |      |  |

- C&C interfaces starting to become more complex
- Dynamic DNS services often used
  - Service which allows changing the IP address of a hostname at will
  - Allows attackers to move their C&C servers quickly and easily

More C&C interfaces emerging

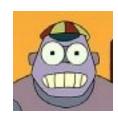

- Phatbot/Nugache worm uses encrypted
   P2P network (WASTE)
  - Bots contact other peers, not central server
  - Much more difficult to find botmaster or shut down botnet

# Technical Analysis - Dopebot

- Based on Agobot
- Written in C++ for Windows
- Source Code freely available, GPL'd
- IRC C&C
- Provides a number of typical bot features
- Can install as service or just auto-started

## Technical Analysis - Dopebot

- Provides "security" in using the bot
  - Requires a password to use
  - Only specific IRC nicks may use it
  - XOR Obfuscation capabilities
- Configuration done within source code
  - + Only need to send one file to install
  - Have to recompile to make changes

## Dopebot Configuration

```
//Daemon Settings
   const char *ftpduser = "dopebot";
   const char *ftpdpass = "dopebot";
                                                        Backdoor configuration
   const int ftpdport = 21;
   const int tftpdport = 69;
//Install Settings
   const char *filename = "svchost32.exe";
   const char *regkeyname = "svchost32";
                                                        Installation settings
   const char *servicename = "svchost32";
   const bool useregistry = TRUE:
   const bool useservice = FALSE;
//IRC Settings
   serverlist servers[] =
       {"127.0.0.1", 6667},
                                                        IRC C&C settings
       {"irc.dal.net", 6667},
       (NULL, O)
   }:
   const char *serverpassword = "dOpe";
   const char *channel = "#dopebot";
   const char *channelpassword = "pwn";
   const bool useoschannel = FALSE;
//Security Settings
                                                        Security settings
   const char *botpassword = "hi"
   const char *hostauth[] =
       "dope!",
       "\ 0"
   const char *teakey = "jbegtnab";
                                                        Obfuscation settings
   const int xorkey = 3;
//Sniffer Settings
```

#### Dopebot Stealth Features

```
#define NO FWB
                        //Disable Firewall Bypass Functions
#define NO INJECTION
                            //Disable Library Injection Function
#define NO SFC
                        //Disable SFC Disabling And Patching Functions
#define NO 9XHIDEPROC
                            //Disable Windows 9X Hide Process Function
#define NO KERNELKIT
                            //Disable Kernel Kit Function
#define NO REGPORT
                        //Disable Register Port Function
#define NO SP2BYPASS
                        //Disable Windows XP SP2 Firewall Disable Function
#define NO USERKIT
                        //Disable User Kit Function
```

- XP SP2 Firewall Bypassing
- DLL Injection
- System File Protection Disabling
- Process Hiding (Win 9X)

- User-level Rootkit
- Kernel-level Rootkit
- System Hardening
- Virtual Machine Detection

#### Dopebot - Bot Commands

- Bot commands given in IRC channel
- Commands are preceded by a prefix
  - "." by default
- No spaces between prefix and command\*
- Will take commands from channel topic as well

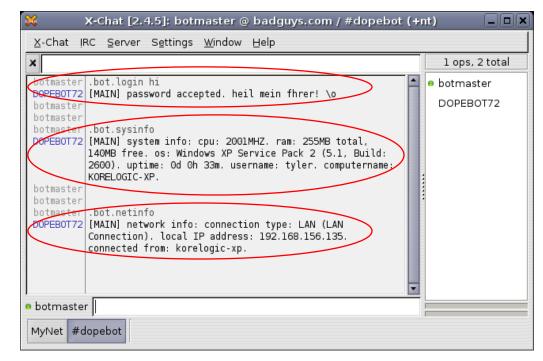

## Dopebot – Exploit Propagation

- Can propagate through scanning and exploitation
  - LSASS overflow (MS04-011)
  - Optix Pro Trojan Master Password
- Internal source code makes it simple to add new exploits

```
botmaster .scan.start 192.168.156.1 lsass 0 5

DOPEBOT72 [SCAN] sequential exploitscan started on:
192.168.156.1, exploit: lsass, delay: 0, threads 5.
```

## Dopebot – Exploit Propagation

```
_|| | | | | ×
                    tyler@localhost:/var/log/snort/bak
File Edit View Terminal Tabs Help
**] [1:2466:7] NETBIOS SMB-DS IPC$ unicode share access [**]
[Classification: Generic Protocol Command Decode] [Priority: 3]
TCP TTL:128 TOS:0x0 ID:132 IpLen:20 DgmLen:136 DF
***AP*** Seq: 0x9A377085 Ack: 0xBDF396AA Win: 0xF970 TcpLen: 20
**] [1:5219:2] NETBIOS SMB-DS lsass DsRolerUpgradeDownlevelServer unicode little
endian overflow attempt [**]
[Classification: Attempted Administrator Privilege Gain] [Priority: 1]
FCP TTL:128 TOS:0x0 ID:138 IpLen:20 DgmLen:1500 DF
****A**** Seg: 0x9A3782E9 Ack: 0xBDF397AA Win: 0xF870 TcpLen: 20
[Xref => http://www.microsoft.com/technet/security/bulletin/MSO4-011.mspx][Xref =>
http://cgi.nessus.org/plugins/dump.php3?id=12205][Xref => http://cve.mitre.org/cg
i-bin/cvename.cgi?name=2003-0533][Xref => http://www.securityfocus.com/bid/10108]
localhost snort #
```

## Dopebot – Keystroke Logging

- Comes with keystroke logging functionality
  - Useful for grabbing usernames, passwords, CC #, bank information, etc.
- Logs keystrokes to a hidden file on the system
- Performs logging by hooking the Windows keyboard events

```
botmaster .keylog.start keystroke.txt

DOPEBOT72 [KEYLOG] keylog started (*WINDIR*\system32\keystroke.txt
).
```

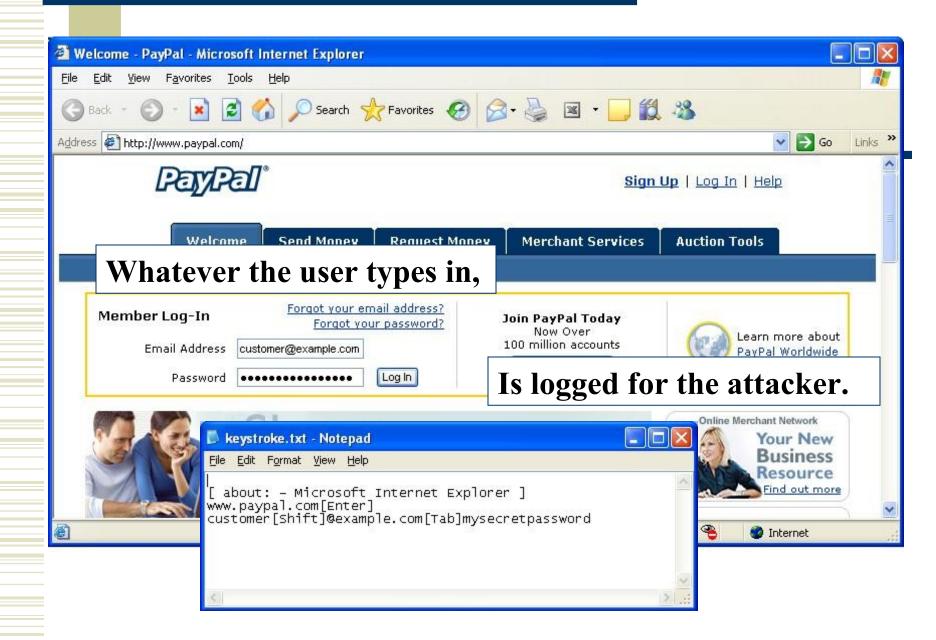

#### Dopebot – Other Commands

bot.login

bot.sysinfo

bot.netinfo

bot.info

bot.raw

bot.logout

bot.remove

Login to the bot with a password

Display bot system information

Display bot network information

Display the bots version

Send the bot a raw IRC command

Logout of the bot

Remove the bot off of the compromised system

### Dopebot – Other Commands

ddos.bandwith Flood a URL with traffic

download.http
 Download a file from a URL and

optionally run it

download.update Replace the current bot with

a downloaded file

• file.delete Delete a file

• file.execute Execute a file, can be hidden

#### Dopebot – Other Commands

• file.open Open a file on the remote computer

process.list List currently running processes

process.killStop a process (by name)

sniff.startStart the network sniffer

sniff.stopStop the network sniffer

# Detection and Response

#### **Detection Methods**

- No single method
- Use defense in depth
- Watch anti-virus/anti-spyware logs
  - Many bots are caught by anti-virus
  - Not a 100% fool-proof plan
- Monitor firewall logs for C&C traffic
  - Watch FW logs for both allowed and denied connections to common C&C services
  - IRC (TCP 6667), P2P (varies), odd ports

#### **Detection Methods**

- Use IDS to watch for:
  - IRC/P2P/Botnet activity
  - Attacks and DoS traffic coming FROM your network
- Network flow analysis
  - Watch for increase in traffic
  - Unusual traffic patterns
- Your users

#### IDS Example Alert

```
[**] [1:2001584:6] BLEEDING-EDGE VIRUS Bot Reporting Scan/Exploit [**]
[Classification: A Network Trojan was detected] [Priority: 1]
09/06-11:03:05.276438 192.168.156.1:6667 -> 192.168.156.135:1036
TCP TTL:64 TOS:0x10 ID:35834 IpLen:20 DgmLen:125 DF
***AP*** Seq: 0x4F1A5097 Ack: 0x7A6E6985 Win: 0x25B0
                                                       TcpLen: 20
[Xref => http://www.nitroguard.com/rxbot.html][Xref =>
   http://cert.uni-stuttgart.de/doc/netsec/bots.phpl
09/06-11:03:05.276438 0:50:56:C0:0:8 -> 0:C:29:27:DF:FF type:0x800 len:0x8B
192.168.156.1:6667 -> 192.168.156.135:1036 TCP TTL:64 TOS:0x10 ID:35834 IpLen:20
   DgmLen:125 DF
***AP*** Seq: 0x4F1A5097 Ack: 0x7A6E6985 Win: 0x25B0 TcpLen: 20
3A 62 6F 74 6D 61 73 74 65 72 21 7E 74 79 6C 65 :botmaster!~tyle
72 40 31 32 37 2E 30 2E 30 2E 31 20 50 52 49 56 r@127.0.0.1 PRIV
4D 53 47 20 23 64 6F 70 65 62 6F 74 20 3A 73 63
                                                MSG #dopebot :sc
61 6E 2E 73 74 61 72 74 20 31 39 32 2E 31 36 38
                                                an.start 192.168
2E 31 35 36 2E 30 2F 32 34 20 6C 73 61 73 73 20
                                                .156.1
                                                         lsass
30 20 35 0D 0A
                                                0 5..
```

#### You've detected it, now what?

- Begin incident response
  - Treat it like a virus infection
- First priority is removal of malware
- If possible, determine how it got on
  - This will help prevent further infections
- Prevent it from happening again
  - Patch, user awareness, etc.

#### Advanced Response

- Can you get forensic information on the malware?
- Got a copy of the executable?
  - Submit it to anti-virus vendors
  - http://www.virustotal.com
- Command and control information?
  - Send it to the Shadowserver Foundation, ISC Handlers

#### DO NOT CONNECT TO THE C&C CHANNEL!

#### Roadmap to Botnet Prevention

- Patch, patch, patch
  - Both workstations AND servers
  - Bots were using MS06-40 exploits 2 days after patches were released
- Teach users safe computing habits
  - Safe browsing habits
  - Not running unknown files will help prevent bot infection
- Maintain up to date anti-virus signatures
  - Its not 100% effective, but important!

### Why should you care?

- Bot infections can be costly
  - Cleaning up 1 infection is easy. How about 1,000?
- Better understanding = better protection
- Botmasters are organized. We need to be as well.

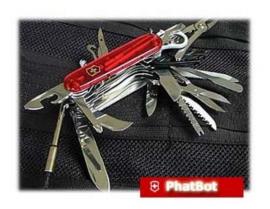

#### [RULES] -

- 1. do not ever tell anyone about this site and group.
- 2. do not ever leak any shit to any person outside of group.
- any exe's that you compiled from this source code is for your use only.
- exe's should be kept to yourself.
- if you have friend who wanting to give you bots.give them your other bot like sdbot.

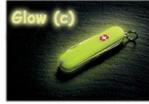

#### results of not following those rules:

- being wonked for life from us.
- your sites will be reformated.

PhatBot : FAQ

#### The Future of Botnets

- Attackers are going to get better
  - Evron/Vixie argument
- More complicated botnets will appear
  - More encryption, harder to track C&C
- Flash botnets?
  - July 2006 MySpace ad infection "a million users"
  - Only installed ad-ware, but what if it installed a bot?

#### Additional Resources

- Know Your Enemy: Botnets
  - http://www.honeynet.org/papers/bots
- Swatit Botnets Resource
  - http://swatit.org/bots
- Shadowserver group
  - http://www.shadowserver.org
- Google
  - bots, botnets, botmaster, "command and control"

# Thank you!

# Any questions?

thudak@korelogic.com

http://www.korelogic.com

http://www.hudakville.com/infosec